## **Please make sure:**

To keep a record of the 8 digit-number password you enter. The password is necessary to access your test results online, but **will not be** included in your test voucher. If you lose your password, we are unable to provide it for you.

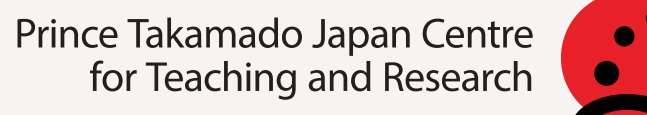

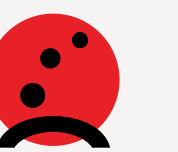

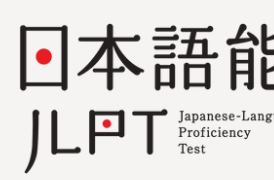

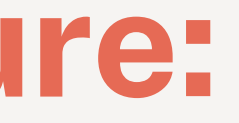

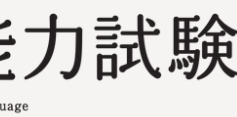

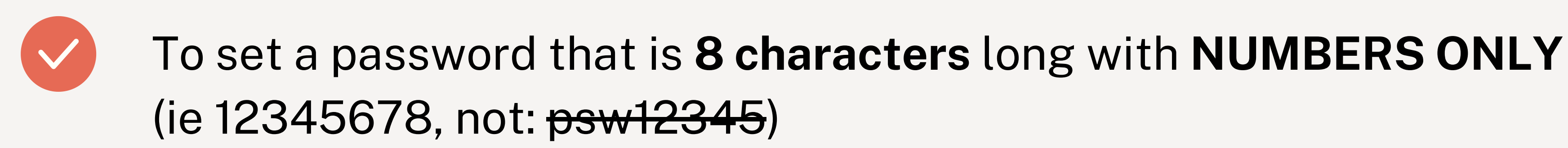

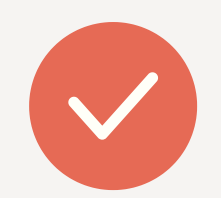